#### **LSA 125 – Psycholinguistics Psycholinguistics and Syntactic Syntactic Corpora Corpora**

**Today:** *Extracting Extracting and importing importing data from syntactic syntactic corpora corpora into <sup>a</sup> database database (2)*

**LSA Summer Institute 2009, UC Berkeley**

**Florian Jaeger**

**TAs: Judith Degen, Alex Fine, and Peter Graff**

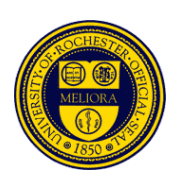

## **Log log log, log log around, around, …**

- Our corpus server: (see website for most up‐to‐date info)
	- 174.129.5.193 (faster CPU)
	- 174.129.205.212 (maybe less traffic)
		- Login: *lsaXX,* e.g. *lsa18*
		- Password: only you know

#### **Q & A**

- Do you have questions about UID described in the previous lecture?
- Questions about TGrep2?

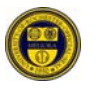

## **Today**

• More on:

 **TGrep2** :: <sup>a</sup> tool to search syntactically‐annotated corpora

- Introduction to:
	- **TDT***lite* :: <sup>a</sup> set of scripts we wrote to combine TGrep2 output into <sup>a</sup> database that can be handed to Excel or <sup>a</sup> stats program of your choice (e.g. R).

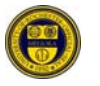

## **Time to get real: PP‐ordering ordering in English English**

**(Hawkins, 1999; taken from Hawkins, 2007:97)**

a. The man vp[waited pp1[for his son] pp2[in the cold but not unpleasant wind]]  $(19)$ 2 3 4 5 1 b. The man vp[waited pp2[in the cold but not unpleasant wind] pp1[for his son]] 2 3 4 5 6 7 8 9  $1 \quad \cdots$ 

Structures like (19) were selected from a corpus on the basis of a permutation test (Hawkins, 2000, 2001): the two PPs had to be permutable with truth-conditional equivalence (i.e. the speaker had a choice). Only  $15\%$  (58/394) of these English sequences had long before short. Among those with at least a one-word weight difference (excluding 71 with equal weight), 82% had short before long, and there was a gradual reduction in the long before short orders, the bigger the weight difference (PPS = shorter PP, PPL = longer PP):

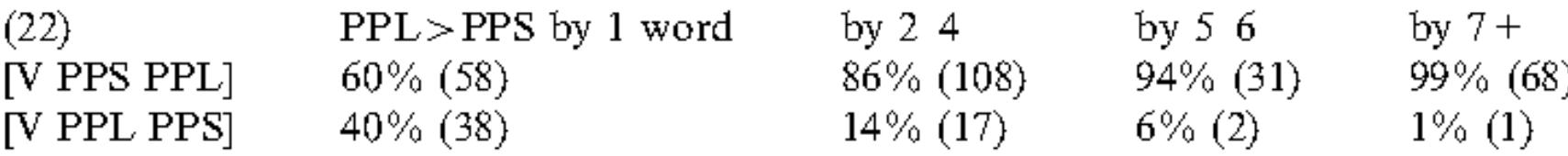

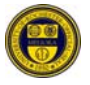

LSA <sup>125</sup> ‐ Psycholinguistics and Syntactic Corpora **[5]**

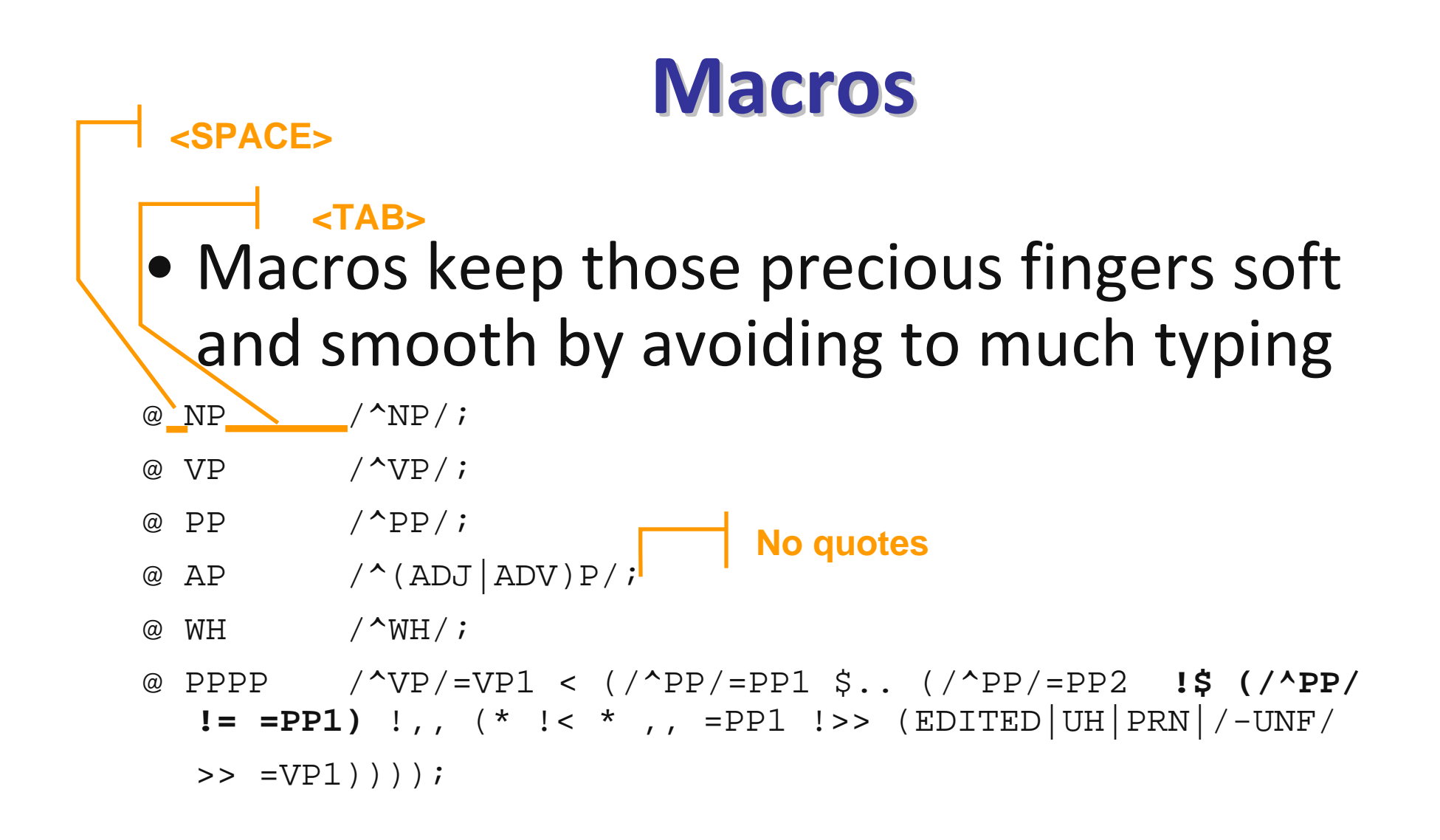

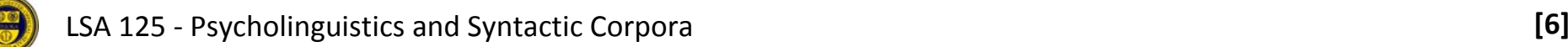

## **More on TGrep2**

- All relations
- Negation
- Disjunction (conjunction=default)
- Head vs. match
	- Multiple marked nodes

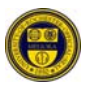

#### **Node labeling labeling and links to nodes**

For example, imagine that we wanted to find a sentence node, S, that dominates both a VP and a PP such that the VP precedes the PP. This cannot be expressed in a tree of links because there is a relationship between the S and the VP, between the S and the PP, and between the VP and the PP. However, it can be written in TGrep2 as follows:

 $S = foo \ll \langle VP, \rangle \langle PP \rangle > = foo)$ 

S=foo matches any tree node whose name is S. Furthermore, when a matching tree node is found, it is given the label foo. Later, "PP  $>> = f \circ \circ$ " indicates that the PP must be dominated by that very same node, not just any S. The relational structure of this pattern is shown in Figure 2.

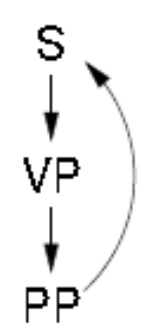

Figure 2: The link structure of pattern "S=foo <<  $\{VP, . . \}$  (PP >> =foo))"

## **Two types of links**

- Back‐link
	- If reference to label is an ancestor of labeled node  $\rightarrow$ node identity (as in example on previous page)
- Crossing-link: not permitted  $\rightarrow$  node is copied (i.e. not node‐identity but node‐description identity)

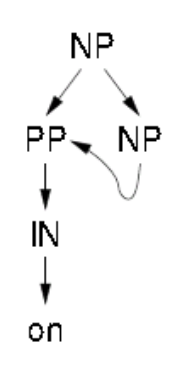

Figure 3: The initial structure of pattern "NP <  $\{PP = pp \lt \{IN \lt on\} \mid \lt \{NP \lt = pp\}$ "

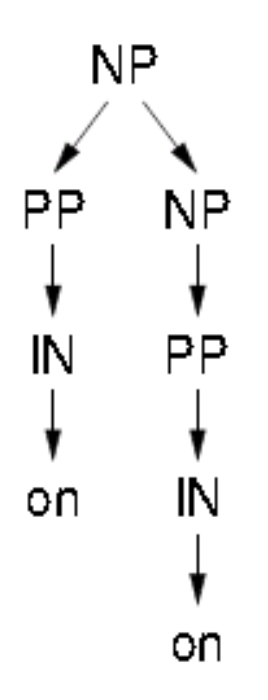

Figure 4: The final structure of pattern "NP <  $\langle PP = pp \langle \{IN \langle on \rangle\} |$  <  $\langle NP \langle = pp \rangle$ "

• To see the difference, use *tgrep2 ‐<sup>z</sup>* with the two patterns

## **Output options options**

- ‐m vs. ‐s
- subtrees
	- %h
	- %m
	- %w
	- %=nodelabel=
	- %*N*b, %*N*<sup>a</sup>

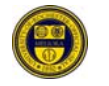

## **Output options options**

- subtree style
	- t, l, u, n, <sup>x</sup> k, d, y, <sup>z</sup>
- Additional formatting:
	- \t, \n
	- Anything else (but escape % as %%)

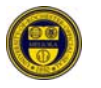

#### **A** *totally totally* **different different project: project: Macros**

• Macros keep those precious fingers soft and smooth by avoiding to much typing

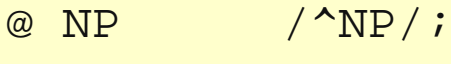

@ VP /^VP/;

- @ PP /^PP/;
- @  $AP$  /  $^{\wedge}$  (ADJ | ADV ) P/;
- @ WH /^WH/;
- @ PPPP /^VP/=VP1 <  $((/\text{AD}(J|V)/=PP1 \mid << -NONE-)$ \$.  $(\angle \land AD(J|V)/=PP2$  !<<  $-NONE-$  !\$ (/ $\land PP/$  != =PP1)));

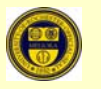

#### **Directory Directory structure structure**

- Project dir
	- /ptn
	- /data
	- /results
	- /shellscripts

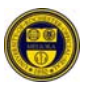

# **/data, /results, /results, /ptn**

- /results: final results
- /data: usually just one corpus, \*.t2o
- /ptn: tgrep2 pattern files \*.ptn
	- CatVar
	- StringVar
	- ContVar
	- CountVar
	- POSVar
	- ParseVar
	- CtxtVar

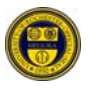

## **/shellscripts shellscripts**

- macro-file for project,
	- general macros
	- macros used in project
- two scripts (*run*, *getOptions.py*): you only need to use *run*
- configuration file (*options*): needed by run
- Environment variables:
	- TDTlite, TDT\_DATABASES, TGREP2ABLE
	- Path: add TDTlite directory

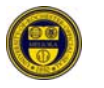